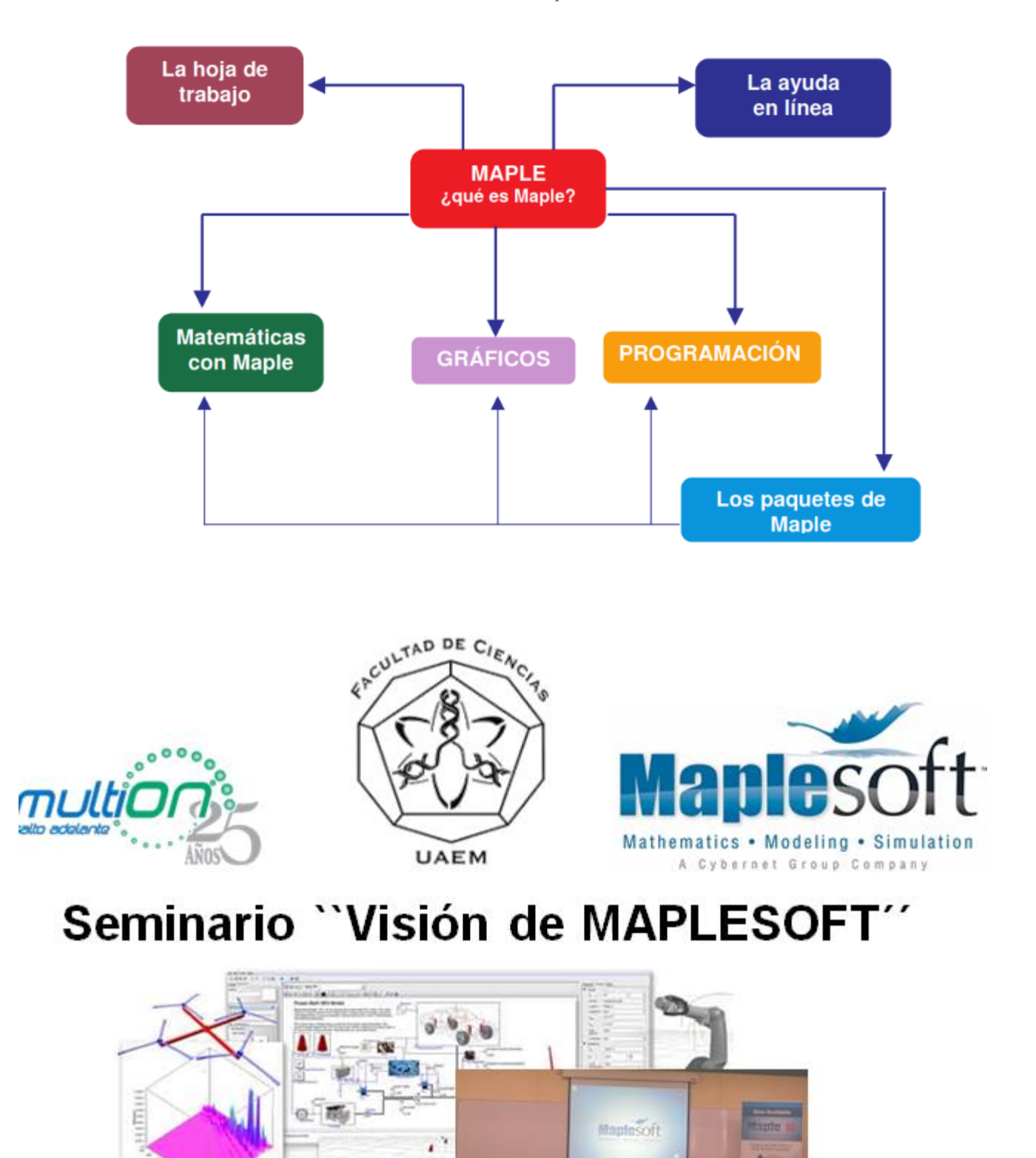

Contacta al Organizador:

P. M. en C. Oscar Rafael Garcìa Regis Técnico – Académico de la Facultad de Ciencias UAEMex<br>Tel.: (722) 296 55 54 / 56 Ext. 181 E-mail: orgarciar@uaemex.mx Tel.: (722) 296 55 54 / 56 Ext. 181

## *INTRODUCCIÓN*

En los últimos años los ordenadores han incrementado de forma drástica su capacidad para resolver grandes problemas procedentes de los más diversos campos de la Ciencia debido, de un lado al portentoso avance que ha sufrido el hardware (ordenadores más potentes y rápidos) y de otro al reciente desarrollo de software con un elevado nivel de sofisticación. Como parte de este software están los sistemas de Cálculo Científico que permiten llevar a cabo no sólo cálculos numéricos complicados sino manipulaciones analíticas y tratamientos gráficos de los problemas.

Son múltiples los sistemas de este tipo, mencionaremos algunos como DERIVE, REDUCE, MACSIMA, Mathematica, Maple. MuPAD o AXIOM, que están entre los de propósito general. Citamos también otros, más dirigidos al cálculo numérico, como Mathcad o Matlab que han incorporado el núcleo algebraico de Maple para manipulaciones analíticas.

Debido a la gran utilidad y aplicabilidad de estos programas es una ventaja el contar con conocimientos sobre el manejo de alguno o varios de ellos. Por esto, en este bloque pretendemos dar las nociones básicas que permitan comenzar a manejar el manipulador simbólico Maple y que

Dejen al lector en situación de explorar por sí mismo otras opciones diferentes de las que aquí se presentan.

Sería imposible una descripción detallada del sistema, por lo que nos restringimos a mostrar la amplia gama de posibilidades que ofrece realizando una pequeña introducción para aquellas que juzgamos más relevantes. La aplicación del manipulador a los distintos campos de las Matemáticas se deja para los bloques específicos en los que se presentan problemas resueltos con Maple y se describen en detalle los comandos relacionados.

El sistema Maple es esencialmente un sistema interactivo. Por ello es muy interesante que el lector tenga acceso al propio programa de modo que pueda experimentar inmediatamente todo lo que se comente en las secciones siguientes. Desde la dirección <http://www.maplesoft.com/trial.shtml> [se](http://www.maplesoft.com/trial.shtml)  puede descargar una copia gratuita con la que explorar las posibilidades del manipulador. En lo que sigue, la versión 8 de Maple será la base sobre la que se explique el comportamiento del sistema.

## *OBJETIVOS*

- Entender lo que es el sistema Maple
- Adquirir las nociones básicas del trabajo con Maple.
- Manejar la ayuda y la interfaz del programa.
- Formarse una idea global de las múltiples capacidades de este manipulador.

## *CONOCIMIENTOS PREVIOS*

Es recomendable estar familiarizado con entornos gráficos de ordenadores. También es necesario el conocimiento de las Matemáticas a nivel elemental y en particular es aconsejable conocer cómo se representan los números reales en coma flotante.

## *Agenda de Trabajo*

**¿Qué es Maple? La hoja de trabajo de Maple La ayuda de Maple Matemáticas con Maple** Funciones Matemáticas Manipulación de Expresiones Variables y Asignación Otros Objetos Manipulables Cálculo de Soluciones **Gráficos con Maple** Gráficos 2D y 3D **Modulos - Paquetes** Interfazamientos de los paquetes Conectividad con otras plataformas